## SAP ABAP table T77EIRNL\_MSGTGR {Electronic Illness Reporting NL: Message triggers}

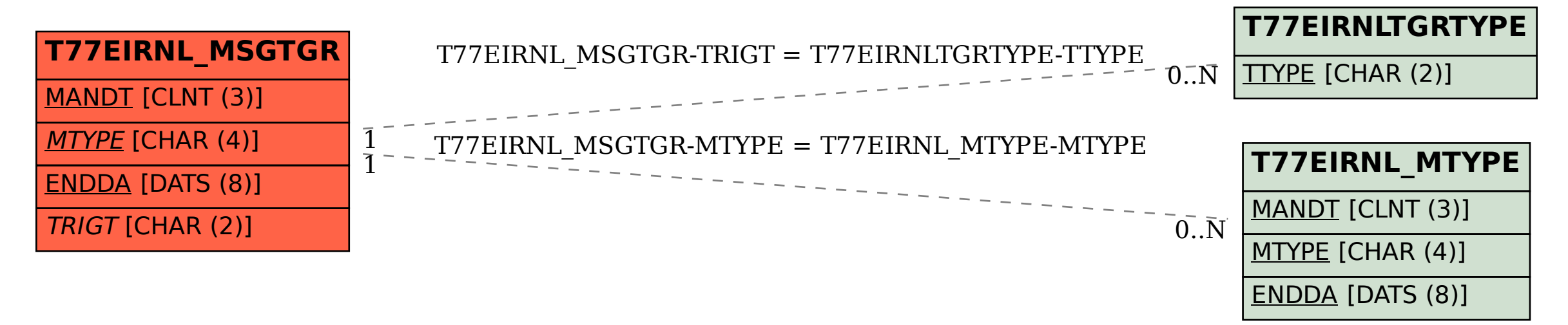